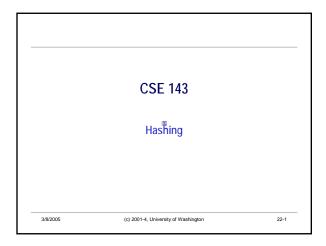

### **Review**

- · Want to implement Sets of objects
  - · Want fast contains(), add()
- · One strategy: a sorted list
  - · OK contains(): use binary search
- · Slow add(): have to maintain list in sorted order
- · Another strategy: a binary search tree
  - · OK contains(): use binary search through tree
- · OK add(): use binary search to find right place to insert

05 (c) 2001-4, University of Washington

22-2

# A Magical Strategy

- What if... we had a magic method that could convert each possible element value into its own unique integer?
  - Takes an element, returns an integer (called a hash code)
  - · Called a perfect hash function
- Then we could store the set elements in an array, with each element stored at an index equal to its hash code

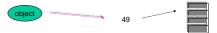

- · Array access is constant time very fast: O(1)
- If computing the hash value is also O(1), lookup is O(1)
- · Beats O(log n), which is the best we've seen so far

3/8/2005 (c) 2001-4, University of Washington

# Hash Function Example

- · Suppose we wanted to hash on a person's last name
- Use the individual characters of the name to compute a number
- · Example: cast each char to its int value, add all the int values
- · Use the integer as an index into an array
- · Drawbacks?
- · Array would be very large
- "Soto" and "Soot" hash to the same value Called a "collision"
- · There are better string hash functions

3/8/2005

22-3

(c) 2001-4, University of Washington

22-4

## If Only We Had A Perfect Hash...

- A Perfect hash function is one which has no collisions
  - · two different objects never have the same hash code

#### How fast is contains()?

- Would just test whether value at the hash location index was non-null
- Fast!
- · How fast is add()?
- · would just set the index to contain the element
- Fast!

3/8/2005

(c) 2001-4, University of Washington

Perfect vs. Imperfect Hash Functions

- Perfect hash functions are practical to implement only in limited cases
- When the set of possible elements is small and known in advance
- But "imperfect" hash functions are practical
- An imperfect (or regular) hash function can produce collisions
- Imperfect hash functions compromise the promise of fast performance
  - · How?
- · Can we salvage the design?

3/8/200

(c) 2001-4, University of Washington

22-6

CSE143 Wi05 22-1

#### Solution: Buckets

- Instead of each array position containing the set elements directly...
  - it can contain a *list* of elements that all share the same hash code
  - · This list is called a bucket
  - · Unlike ordinary buckets, this kind can never be full!
- To test whether an element is in the set:
  - Use the hash code to find the correct bucket
  - · Search that bucket's list for the element
- · Add works similarly

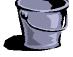

3/8/2005

(c) 2001-4, University of Washington

22-7

#### More about Buckets

- If hash function is good, then most elements will be in different buckets, and each bucket will be short
  - · Most of the time, contains() and add() will be fast!
- There will probably be unused buckets particularly at first
- · No data value happens to hash to a particular bucket
- Tradeoff:
  - · more buckets: shorter linked lists, more unused space
- fewer buckets: longer linked lists, less unused space
- Footnote: This design is *open hashing*; there is a variation called *closed hashing* too.

3/8/2005

(c) 2001-4, University of Washington

22-8

## Object Hash Codes in Java

- Class Object defines a method hashCode() which returns a an integer code for an object
- Strives to be different for different objects, but might not always be
  - Generally, you should assume the default hashCode in Java is very imperfect
- Subclasses can override this if a more suitable hash function is appropriate for instances

3/8/2005

(c) 2001-4, University of Washington

22-9

#### Hash Codes in Your Own Classes

- Subclasses should override hashCode() if a more suitable hash function is appropriate for instances
- Key rule: if o1 and o2 are different objects, then if

o1.equals(o2) == true

it must also be true that

- o1.hashCode() == o2.hashCode()
- Corollary: If you override either of hashCode() or equals(...) in a class, you probably should override the other one to be consistent
- Danger: The Java system cannot enforce these rules. A welldesigned ("proper") class will follow them as a matter of good practice

3/8/2005

(c) 2001-4, University of Washington

22.40

#### HashCode for Complex Objects in Java

- Key idea: calculate a hash code value using the fields that are considered in method equals
- · Hash codes for individual fields

Boolean: 0 or 1; int, char: cast to int; float, double, long: get the bits (see ref.) Object reference: assuming this field implements equals by recursively calling equals on its parts, call get the hashCode for the fields

· Combining the field hash codes - one possibility

result = 17

for each hash code c for some part of the object, set result = 37\*result+c;

Source: Effective Java by Joshua Bloch (A-W, 2001)
 [Great Java book!]

3/8/2005

(c) 2001-4, University of Washington

22-11

#### HashMap: Java Library Dictionary Class

- The java.util.HashMap implements a dictionary using a hash table
- ${\boldsymbol{\cdot}}$  Uses the objects hashCode( ) method to compute bucket #
- Key operations (interface Map)

```
public interface Map {

// associate the given key with the given value
public Object put(Object key, Object value);

// Return the value associated with the key, or null if no such value
public Object get(Object key);

// Remove the key and its associated object from the map
public Object remove(Object key);
```

3/8/200

(c) 2001-4, University of Washington

22-12

CSE143 Wi05 22-2

## Computing the Bucket Number

- · Algorithm:
  - · Compute the object's hash code
  - · Convert it into a legal index into the buckets array: something in the range 0..buckets.length-1

```
^{\prime**} Return the index in buckets where the elem would be found, if it's in the set ^*\!/
private int bucketNum(Object elem) {
   return elem.hashCode() % buckets.length;
```

(c) 2001-4, University of Washington

22-13

# Adding a New Element

```
public boolean add(Object elem) {
  int i = bucketNum(elem)
  List bucket = buckets[i];
  if (buckets == null) {
      // this is the first element in this bucket; create the bucket list first
      bucket = new ArrayList();
      buckets[i] = bucket;
  } else { // return false if elem is already contained in the set
      if (bucket.contains(elem)) { return false; }
  } // otherwise add element to bucket's list
  bucket.add(elem);
  return true;
```

Note that this (and following) code relies on fact that array elements are null when an array is first created

(c) 2001-4, University of Washington

# Checking Whether an Element is In the Set

```
public boolean contains(Object elem) {
   int i = bucketNum(elem);
   List bucket = buckets[i];
   if (bucket == null) {
       // empty bucket
       return false;
   } else {
       // look for element in non-empty bucket
       return bucket.contains(elem);
```

3/8/2005

(c) 2001-4, University of Washington

## How Efficient is HashSet?

- · Parameters
  - n number of items stored in the HashSet
  - · b number of buckets
- Load factor: n/b ratio of # entries to # buckets
- · Cost of contains() and add() is roughly constant, independent of the size of the set, provided that:
- Hash function is good distributes keys evenly throughout buckets Ensures that buckets are all about the same size; no really long buckets
- · Load factor is small Don't have to search too far in any bucket
- In the average case, the fastest set implementation!
- · In the worst case, the slowest...

3/8/2005

(c) 2001-4, University of Washington

22-16

## Some Issues

- Interesting issues for data structures courses
  - · How do you pick a good hash function? Needs to be O(1) and produce few duplicates
  - · How do you keep the load factor small? One answer: Grow the buckets array and rehash all the elements if the load factor gets too large
- · Take CSE373 or CSE326 to learn more!

(c) 2001-4, University of Washington

#### **Summary**

- · Hash functions "guess" the right index to look for an
- · Can do it faster than binary search can
- If most buckets are short (e.g. <= 3 elements), then works very well
- To keep bucks small, need:
  - · good hash functions and
  - · the ability to grow the buckets array

(c) 2001-4, University of Washington

**CSE143 Wi05** 22-3

# **Comparing Data Structures**

- We now have several implementations of data structures in which we can store and search for objects
- · Array-based lists
- · Linked lists
- Trees
- Binary search trees, in particular
- Hash sets
- Each offers various tradeoffs of performance for common operations
  - Add, remove, contains, iterate (either in random or sequential order)
- · Which one is best?

3/8/2005

(c) 2001-4, University of Washington

22-19

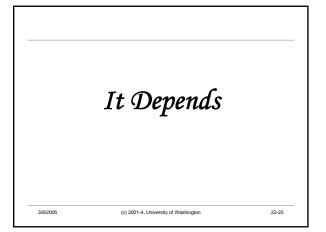

CSE143 Wi05 22-4